## <span id="page-0-0"></span>Northern Sami Module for datetime2 Package

Nicola L. C. Talbot (inactive)

2015-03-31 (v1.0)

This module is currently unmaintained and may be subject to change. If you want to volunteer to take over maintanance, contact me at [http://www.dickimaw-books.](http://www.dickimaw-books.com/contact.html) [com/contact.html](http://www.dickimaw-books.com/contact.html)

#### **Abstract**

This is the Northern Sami language module for the datetime2 package. If you want to use the settings in this module you must install it in addition to installing datetime2. If you use babel or polyglossia, you will need this module to prevent them from redefining \today. The datetime2 useregional setting must be set to text or numeric for the language styles to be set. Alternatively, you can set the style in the document using \DTMsetstyle, but this may be changed by \date*⟨language⟩* depending on the value of the useregional setting.

I've copied the date style from babel-samin's \today.

I don't know if these settings are correct as I can't speak Northern Sami. In particular, I don't know if the samin time style is correct. Currently this just uses the default time style. Please be aware that this may change. Whoever takes over maintanance of this module may can change it as appropriate.

The new maintainer should add the line:

The Current Maintainer of this work is Name.

to the preamble part in  $\texttt{datetime2-samin}$ . ins where Name is the name of the maintainer(s) and replace the 'inactive' status to 'maintained'.

Currently there is only a regionless style.

## **1 The Code**

### **1.1 UTF-8**

This file contains the settings that use UTF-8 characters. This file is loaded if XeLaTeX or LuaLaTeX are used. Please make sure your text editor is set to UTF-8 if you want to view this code. Identify module

1 \ProvidesDateTimeModule{samin-utf8}[2015/03/31 v1.0]

<span id="page-1-0"></span>\DTMsaminordinal \newcommand\*{\DTMsaminordinal}[1]{% \number#1.\DTMtexorpdfstring{\protect~}{\space}b.% } \DTMsaminmonthname Northern Sami month names. \newcommand\*{\DTMsaminmonthname}[1]{% \ifcase#1 \or ođđajagemánu% \or guovvamánu% \or njukčamánu% \or cuoŋománu% \or miessemánu% \or geassemánu% \or suoidnemánu% \or borgemánu% \or čakčamánu% \or golggotmánu% \or skábmamánu% \or juovlamánu% \fi } \DTMsaminMonthname As above but capitalize. \newcommand\*{\DTMsaminMonthname}[1]{% \ifcase#1<br> $35$  \or  $\chi$ or Ođđajagemánu% \or Guovvamánu% \or Njukčamánu% \or Cuoŋománu%

- \or
- Miessemánu%
- \or
- <span id="page-2-0"></span>Geassemánu%
- \or
- Suoidnemánu%
- \or
- Borgemánu%
- \or
- Čakčamánu%
- \or
- Golggotmánu%
- \or
- Skábmamánu%
- $57 \overline{or}$
- Juovlamánu%
- \fi

```
60 }
```
If abbreviated dates are supported, short month names should be likewise provided.

### **1.2 ASCII**

This file contains the settings that use LATEX commands for non-ASCII characters. This should be input if neither XeLaTeX nor LuaLaTeX are used. Even if the user has loaded inputenc with  $utf8$ , this file should still be used not the datetime2-saminutf8.ldf file as the non-ASCII characters are made active in that situation and would need protecting against expansion. Identify module

\ProvidesDateTimeModule{samin-ascii}[2015/03/31 v1.0]

If abbreviated dates are supported, short month names should be likewise provided.

## \DTMsaminordinal \newcommand\*{\DTMsaminordinal}[1]{% \number#1.\DTMtexorpdfstring{\protect~}{\space}b.% }

\DTMsaminmonthname Northern Sami month names.

```
65 \newcommand*{\DTMsaminmonthname}[1]{%
```
\ifcase#1

```
67 \or
```
- o\protect\dj\protect\dj ajagem\protect\'anu%
- \or
- guovvam\protect\'anu%
- \or
- njuk\protect\v cam\protect\'anu%
- \or
- cuo\protect\ng om\protect\'anu%
- \or
- miessem\protect\'anu%
- \or
- geassem\protect\'anu%
- <span id="page-3-0"></span>\or
- suoidnem\protect\'anu%
- \or
- borgem\protect\'anu%
- 83  $\sqrt{or}$
- \protect\v cak\protect\v cam\protect\'anu%
- \or
- golggotm\protect\'anu%
- \or
- sk\protect\'abmam\protect\'anu%
- \or
- juovlam\protect\'anu%
- \fi
- }

#### \DTMsaminMonthname As above but capitalize.

- \newcommand\*{\DTMsaminMonthname}[1]{%
- \ifcase#1
- $95 \overline{\phantom{a} \text{O}}$
- O\protect\dj\protect\dj ajagem\protect\'anu%
- \or
- Guovvam\protect\'anu%
- \or
- Njuk\protect\v cam\protect\'anu%
- \or
- Cuo\protect\ng om\protect\'anu%
- \or
- Miessem\protect\'anu%
- \or
- Geassem\protect\'anu%
- \or
- Suoidnem\protect\'anu%
- \or
- Borgem\protect\'anu%
- \or
- \protect\v Cak\protect\v cam\protect\'anu%
- \or
- Golggotm\protect\'anu%
- \or
- Sk\protect\'abmam\protect\'anu%
- \or
- Juovlam\protect\'anu%
- \fi
- }

## **1.3 Main Northern Sami Module (datetime2-samin.ldf)**

Identify Module

```
121 \ProvidesDateTimeModule{samin}[2015/03/31 v1.0]
```
<span id="page-4-0"></span>Need to find out if XeTeX or LuaTeX are being used. 122 \RequirePackage{ifxetex,ifluatex}

XeTeX and LuaTeX natively support UTF-8, so load samin-utf8 if either of those engines are used otherwise load samin-ascii.

123 \ifxetex 124 \RequireDateTimeModule{samin-utf8} 125 \else 126 \ifluatex 127 \RequireDateTimeModule{samin-utf8} 128 \else 129 \RequireDateTimeModule{samin-ascii} 130 \fi 131 \fi Define the samin style. The time style is the same as the default style provided by datetime2. This may need correcting. For example, if a 12 hour style similar to the englishampm (from the english-base module) is required. Allow the user a way of configuring the samin and samin-numeric styles. This doesn't use the package wide separators such as \dtm@datetimesep in case other date formats are also required. \DTMsaminmonthdaysep The separator between the month and day for the text format. 132 \newcommand\*{\DTMsaminmonthdaysep}{\space} \DTMsamindayyearsep The separator between the day and year for the text format. 133 \newcommand\*{\DTMsamindayyearsep}{\space} \DTMsamindatetimesep The separator between the date and time blocks in the full format (either text or numeric). 134 \newcommand\*{\DTMsamindatetimesep}{\space} \DTMsamintimezonesep The separator between the time and zone blocks in the full format (either text or numeric). 135 \newcommand\*{\DTMsamintimezonesep}{\space}

\DTMsamindatesep The separator for the numeric date format. 136 \newcommand\*{\DTMsamindatesep}{.}

\DTMsamintimesep The separator for the numeric time format.

137 \newcommand\*{\DTMsamintimesep}{:}

Provide keys that can be used in \DTMlangsetup to set these separators.

```
138 \DTMdefkey{samin}{monthdaysep}{\renewcommand*{\DTMsaminmonthdaysep}{#1}}
139 \DTMdefkey{samin}{dayyearsep}{\renewcommand*{\DTMsamindayyearsep}{#1}}
140 \DTMdefkey{samin}{datetimesep}{\renewcommand*{\DTMsamindatetimesep}{#1}}
141 \DTMdefkey{samin}{timezonesep}{\renewcommand*{\DTMsamintimezonesep}{#1}}
142 \DTMdefkey{samin}{datesep}{\renewcommand*{\DTMsamindatesep}{#1}}
143 \DTMdefkey{samin}{timesep}{\renewcommand*{\DTMsamintimesep}{#1}}
```
TODO: provide a boolean key to switch between full and abbreviated formats if appropriate. (I don't know how the date should be abbreviated.)

Define a boolean key that determines if the time zone mappings should be used.

```
144 \DTMdefboolkey{samin}{mapzone}[true]{}
```
The default is to use mappings.

\DTMsetbool{samin}{mapzone}{true}

Define a boolean key that determines if the day of month should be displayed.

\DTMdefboolkey{samin}{showdayofmonth}[true]{}

The default is to show the day of month.

\DTMsetbool{samin}{showdayofmonth}{true}

Define a boolean key that determines if the year should be displayed.

```
148 \DTMdefboolkey{samin}{showyear}[true]{}
```
The default is to show the year.

\DTMsetbool{samin}{showyear}{true}

Define the samin style. (TODO: implement day of week?)

```
150 \DTMnewstyle
151 {samin}% label
152 {% date style
153 \renewcommand*\DTMdisplaydate[4]{%
154 \DTMsaminmonthname{##2}%
155 \DTMifbool{samin}{showdayofmonth}
156 {%
157 \DTMsaminmonthdaysep
158 \DTMsaminordinal{##3}%
159 }%
160 {}%
161 \DTMifbool{samin}{showyear}%
162 {%
163 \DTMsamindayyearsep
164 \number##1
165 }%
166 {}%
167 }%
168 \renewcommand*\DTMDisplaydate[4]{%
169 \DTMsaminMonthname{##2}%
170 \DTMifbool{samin}{showdayofmonth}
171 {%
172 \DTMsaminmonthdaysep
173 \DTMsaminordinal{##3}%
174 }%
175 {}%
176 \DTMifbool{samin}{showyear}%
177 {%
178 \DTMsamindayyearsep
179 \number##1
180 }%
```

```
181 {}%
182 }%
183 }%
184 {% time style (use default)
185 \DTMsettimestyle{default}%
186 }%
187 {% zone style
188 \DTMresetzones
189 \DTMsaminzonemaps
190 \renewcommand*{\DTMdisplayzone}[2]{%
191 \DTMifbool{samin}{mapzone}%
192 {\DTMusezonemapordefault{##1}{##2}}%
193 {%
194 \ifnum##1<0\else+\fi\DTMtwodigits{##1}%
195 \ifDTMshowzoneminutes\DTMsamintimesep\DTMtwodigits{##2}\fi
196 }%
197 }%
198 }%
199 {% full style
200 \renewcommand*{\DTMdisplay}[9]{%
201 \ifDTMshowdate
202 \DTMdisplaydate{##1}{##2}{##3}{##4}%
203 \DTMsamindatetimesep
204 \fi
205 \DTMdisplaytime{##5}{##6}{##7}%
206 \ifDTMshowzone
207 \DTMsamintimezonesep
208 \DTMdisplayzone{##8}{##9}%
209 \fi
210 }%
211 \renewcommand*{\DTMDisplay}[9]{%
212 \ifDTMshowdate
213 \DTMDisplaydate{##1}{##2}{##3}{##4}%
214 \DTMsamindatetimesep
215 \fi
216 \DTMdisplaytime{##5}{##6}{##7}%
217 \ifDTMshowzone
218 \DTMsamintimezonesep
219 \DTMdisplayzone{##8}{##9}%
220 \fi
221 }%
222 }%
   Define numeric style.
223 \DTMnewstyle
224 {samin-numeric}% label
225 {% date style
226 \renewcommand*\DTMdisplaydate[4]{%
227 \DTMifbool{samin}{showdayofmonth}%
228 {%
```

```
229 \number##3 % space intended
230 \DTMsamindatesep
231 }%
232 {}%
233 \number##2 % space intended
234 \DTMifbool{samin}{showyear}%
235 {%
236 \DTMsamindatesep
237 \number##1 % space intended
238 }%
239 {}%
240 }%
241 \renewcommand*{\DTMDisplaydate}{\DTMdisplaydate}%
242 }%
243 {% time style
244 \renewcommand*\DTMdisplaytime[3]{%
245 \number##1
246 \DTMsamintimesep\DTMtwodigits{##2}%
247 \ifDTMshowseconds\DTMsamintimesep\DTMtwodigits{##3}\fi
248 }%
249 }%
250 {% zone style
251 \DTMresetzones
252 \DTMsaminzonemaps
253 \renewcommand*{\DTMdisplayzone}[2]{%
254 \DTMifbool{samin}{mapzone}%
255 {\DTMusezonemapordefault{##1}{##2}}%
256 {%
257 \ifnum##1<0\else+\fi\DTMtwodigits{##1}%
258 \ifDTMshowzoneminutes\DTMsamintimesep\DTMtwodigits{##2}\fi
259 }%
260 }%
261 }%
262 {% full style
263 \renewcommand*{\DTMdisplay}[9]{%
264 \ifDTMshowdate
265 \DTMdisplaydate{##1}{##2}{##3}{##4}%
266 \DTMsamindatetimesep
267 \fi
268 \DTMdisplaytime{##5}{##6}{##7}%
269 \ifDTMshowzone
270 \DTMsamintimezonesep
271 \DTMdisplayzone{##8}{##9}%
272 \fi
273 }%
274 \renewcommand*{\DTMDisplay}{\DTMdisplay}%
275 }
```
\DTMsaminzonemaps The time zone mappings are set through this command, which can be redefined if extra mappings are required or mappings need to be removed. Daylight saving isn't taken into <span id="page-8-0"></span>account.

```
276 \newcommand*{\DTMsaminzonemaps}{%
277 \DTMdefzonemap{01}{00}{CET}%
278 \DTMdefzonemap{02}{00}{EET}%
279 }
```
Switch style according to the useregional setting.

```
280 \DTMifcaseregional
281 {}% do nothing
282 {\DTMsetstyle{samin}}
283 {\DTMsetstyle{samin-numeric}}
```
Redefine \datesamin (or \date*⟨dialect⟩*) to prevent babel from resetting \today. (For this to work, babel must already have been loaded if it's required.)

```
284 \ifcsundef{date\CurrentTrackedDialect}
285 {%
286 \ifundef\datesamin
287 {% do nothing
288 }%
289 {%
290 \def\datesamin{%
291 \DTMifcaseregional
292 {}% do nothing
293 {\DTMsetstyle{samin}}%
294 {\DTMsetstyle{samin-numeric}}%
295 }%
296 }%
297 }%
298 {%
299 \csdef{date\CurrentTrackedDialect}{%
300 \DTMifcaseregional
301 {}% do nothing
302 {\DTMsetstyle{samin}}%
303 {\DTMsetstyle{samin-numeric}}
304 }%
305 }%
```
# **Change History**

1.0

General: Initial release . . . . . . . . 1, 3, 4

# **Index**

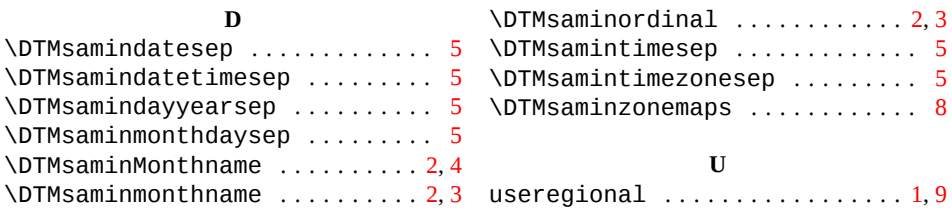